Министерство образования и науки Российской Федерации федеральное государственное бюджетное образовательное учреждение высшего образования «Кубанский государственный университет» Факультет математики и компьютерных наук

УТВЕРЖДАЮ: Проректор по учебной работе, качеству образования - первый проректор 7 Иванов А.Г. поблись  $\frac{1}{30}$  >> РАБОЧАЯ ПРОГРАММА ДИСЦИПЛИНЫ Б1.В.06 Избранные главы методов сайтостроения

Направление подготовки/ 02.04.01 Математика и компьютерные науки специальность

Направленность (профиль) / специализация Вычислительная математика

Программа подготовки академическая

Форма обучения очная

Квалификация (степень) выпускника магистр

Краснодар 2017

Рабочая программа дисциплины Избранные главы методов сайтостроения составлена  $\overline{B}$ соответствии федеральным  $\mathbf{c}$ государственным образовательным стандартом высшего образования  $(\Phi \Gamma O C \quad BO)$  $\Pi$ O направлению подготовки 02.04.01 Математика и компьютерные науки

Программу составил:

К.А. Лебедев, профессор, доктор физ.-матем.наук, доцент И.О. Фамилия, должность, ученая степень, ученое звание полпис

Рабочая программа дисциплины Избранные главы методов сайтостроения утверждена на заседании кафедры вычислительной математики информатики протокол № 14 « 09 » июня 2017г.

Заведующий кафедрой (разработчика) Гайденко С.В. фамилия, инициалы

полпись

Рабочая программа обсуждена на заседании кафедры вычислительной математики и информатики

протокол № 14 « 09 » июня 2017г.

Заведующий кафедрой (выпускающей) Гайденко С.В. фамилия, инициалы

Утверждена на заседании учебно-методической комиссии факультета математики и компьютерных наук

протокол № 3 «20» июня 2017г. Председатель УМК факультета Титов Г.Н. фамилия, инициалы

 $M_{\text{unink}}$ полпись

Рецензенты:

Профессор кафедры прикладной математики Кубанского государственного университета кандидат физико-математических наук доцент

Доктор экономических наук, кандидат технических наук, профессор кафедры компьютерных технологий и систем КубГАУ Кармазин В.Н.

Луценко Е.В.

# **1 Цели и задачи изучения дисциплины (модуля).**

#### **1.1 Цель освоения дисциплины.**

Цели изучения дисциплины определены государственным образовательным стандартом высшего профессионального образования. Цели изучения дисциплины соотнесена с общими целями ООП ВО по направлению и специальности, в рамках которой преподаётся дисциплина. Задачи изучения дисциплины охватывают теоретический, познавательный и практический компоненты деятельности подготавливаемого магистра.

Дисциплина «Избранные главы сайтостроения» имеет своей целью:

–изучение некоторых основных средств и возможностей базового языка  $HTML + CSS$ .

## **1.2 Задачи дисциплины.**

–формирование у магистрантов необходимых знаний в области сайтостроения;

формирование у магистрантов профессиональных навыков и умений самостоятельной работы;

развитие у магистрантов профессиональных навыков работы с учебной и научной литературой;

научить магистрантов профессиональной работе с современными техническими и программными средствами для представления знаний на сайте.

### **1.3 Место дисциплины (модуля) в структуре образовательной программы.**

Дисциплина «Избранные главы сайтостроения» относится к вариативной части (**Б1.В.06**) учебного плана.

Данная дисциплина тесно связана с дисциплинами информационного цикла: «Объектно-ориентированное программирование», «Практикум по языкам программирования», «Интеллектуальные системы и технологии». В совокупности изучение этой дисциплины готовит обучаемых как к различным видам практической деятельности в сайтостроении, так и к научно-теоретической и исследовательской деятельности.

#### **1.4 Перечень планируемых результатов обучения по дисциплине (модулю), соотнесённых с планируемыми результатами освоения образовательной программы.**  Изучение данной учебной дисциплины направлено на формирование у обучающихся об-

щекультурных/общепрофессиональных/профессиональных компетенций

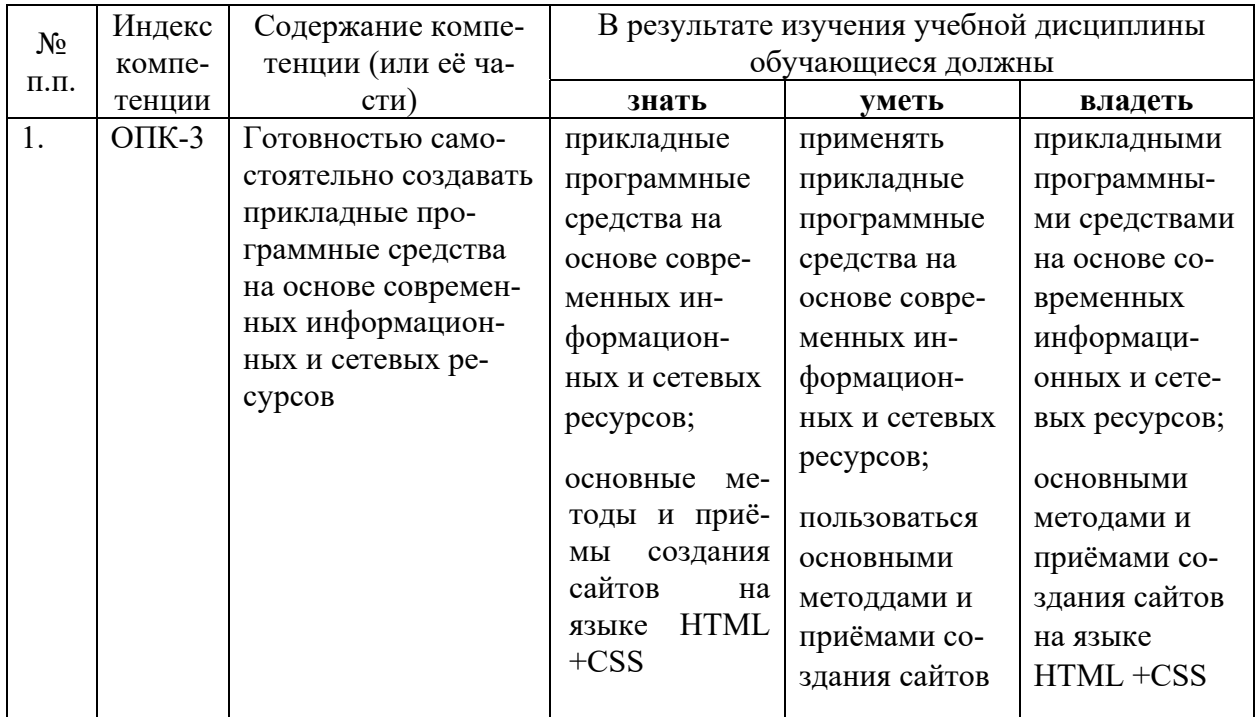

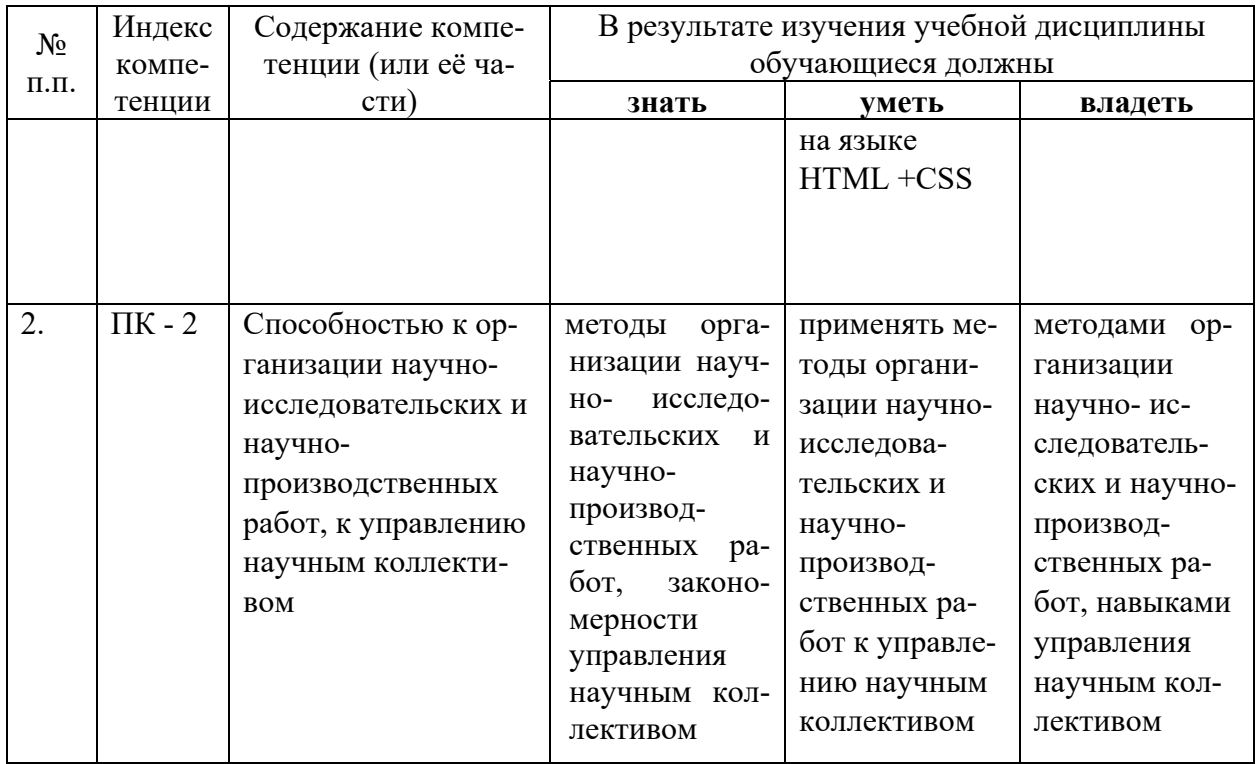

# 2. Структура и содержание дисциплины.

2.1 Распределение трудоёмкости дисциплины по видам работ.<br>Общая трудоёмкость дисциплины составляет 2 зач.ед. (72 часов), их распределение по видам работ представлено в таблице

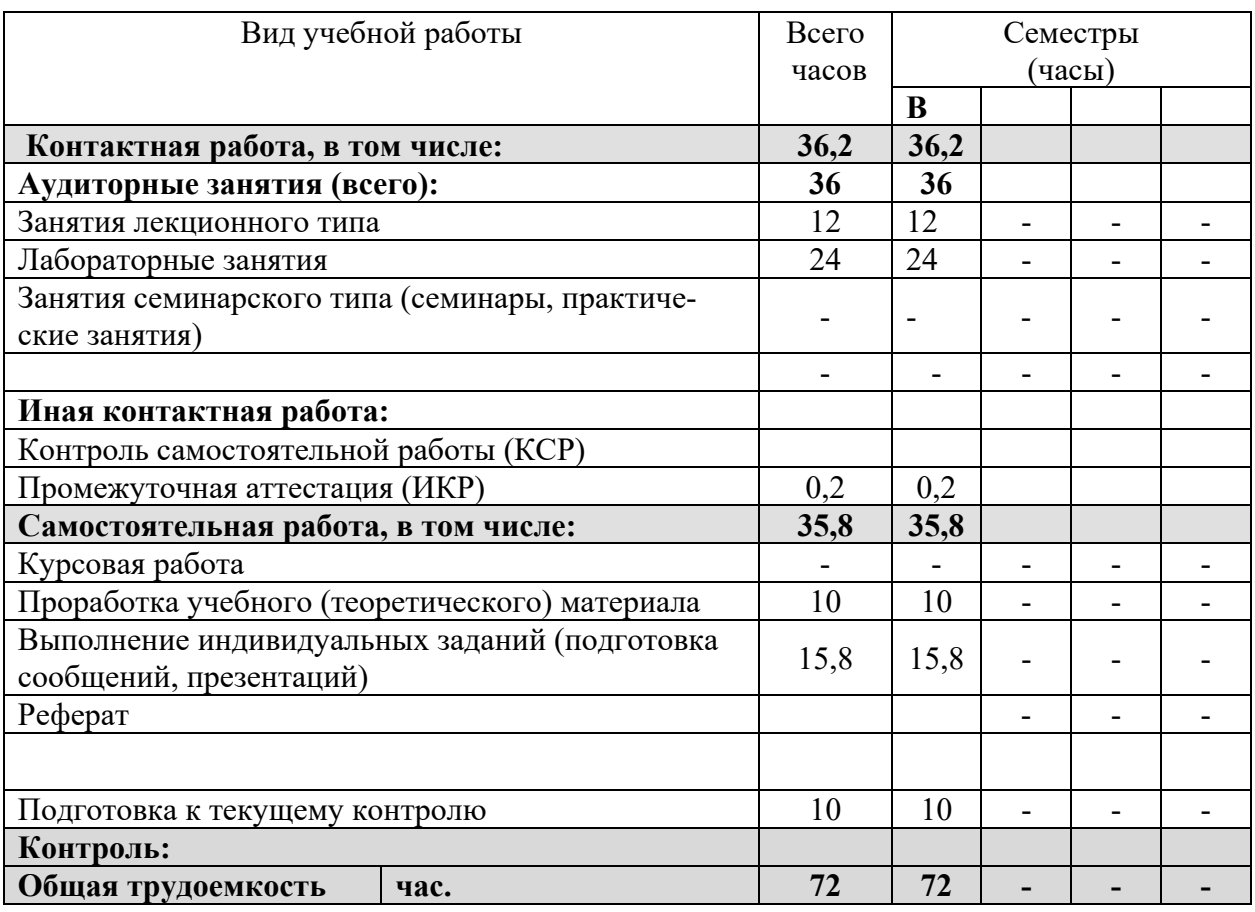

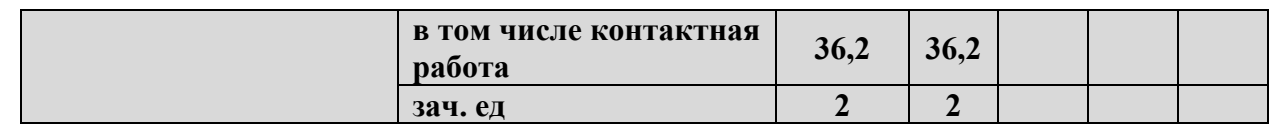

## **2.2 Структура дисциплины:**

Распределение видов учебной работы и их трудоемкости по разделам дисциплины. Разделы дисциплины, изучаемые в 11 семестре

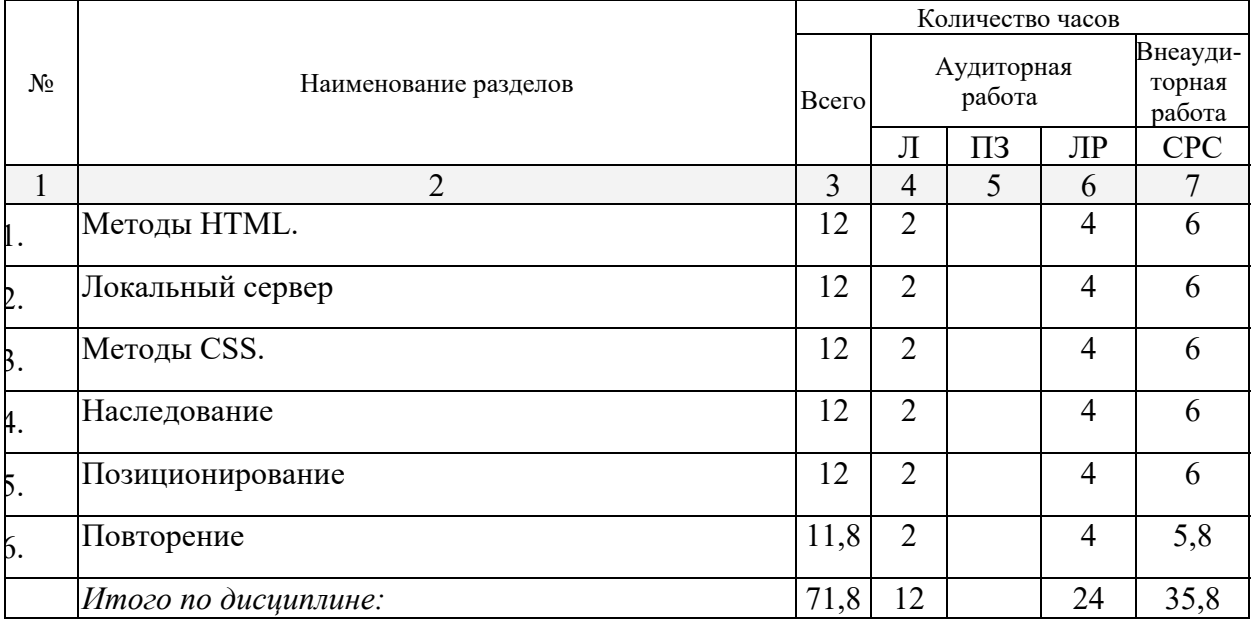

# **2.3 Содержание разделов дисциплины: 2.3.1 Занятия лекционного типа.**

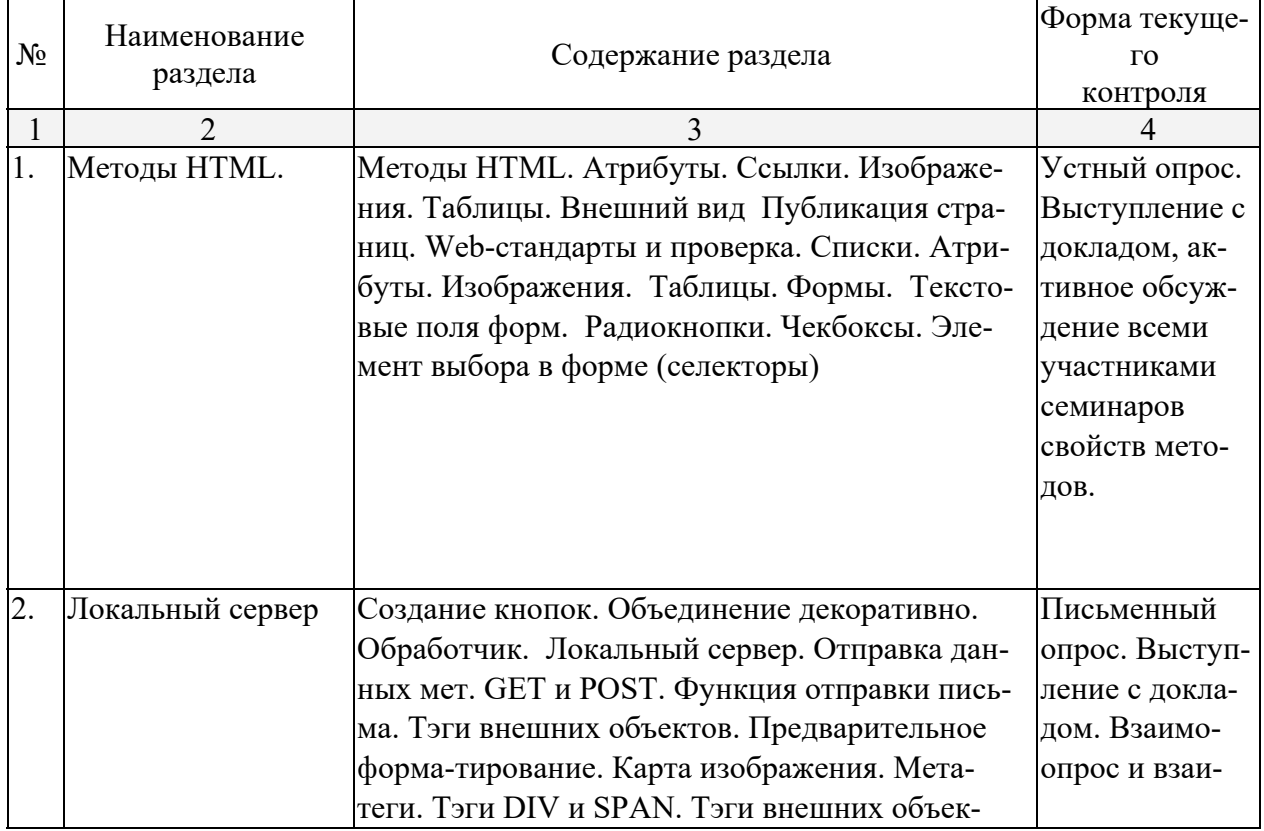

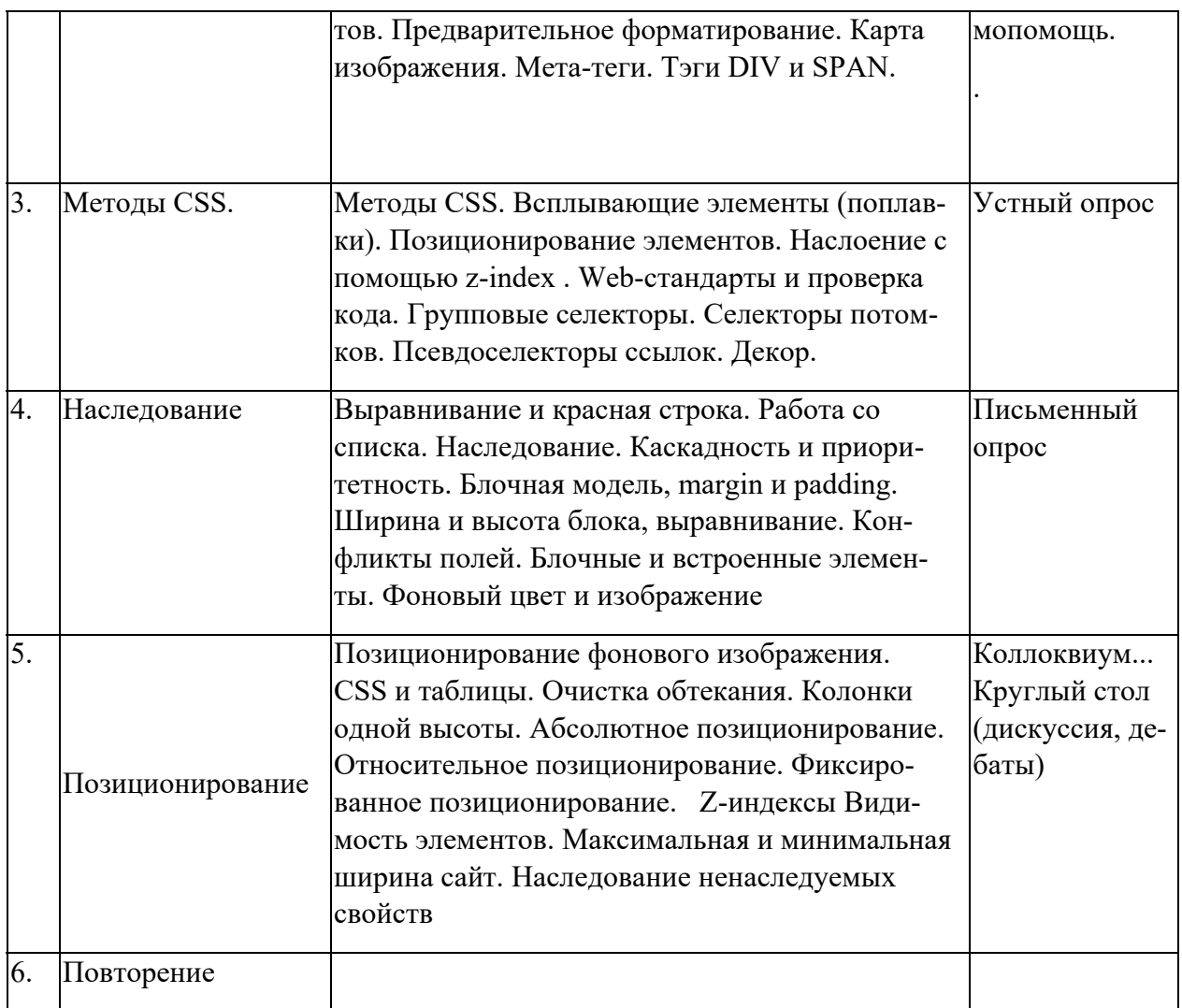

# **2.3.2 Занятия семинарского типа.**

Занятия данного вида – не предусмотрены.

# **2.3.3 Лабораторные занятия.**

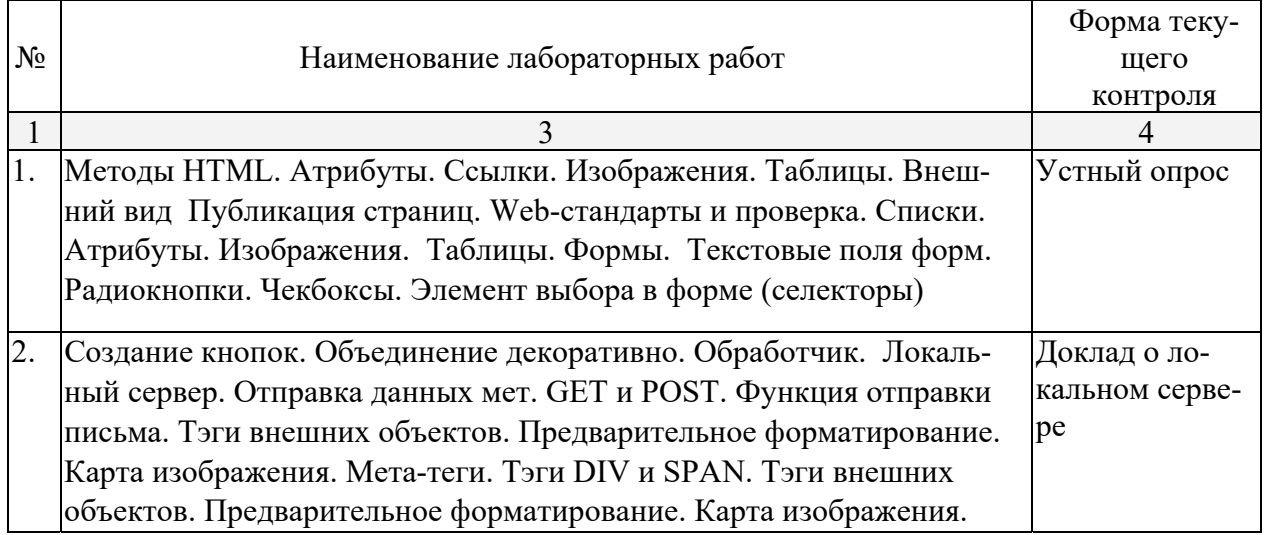

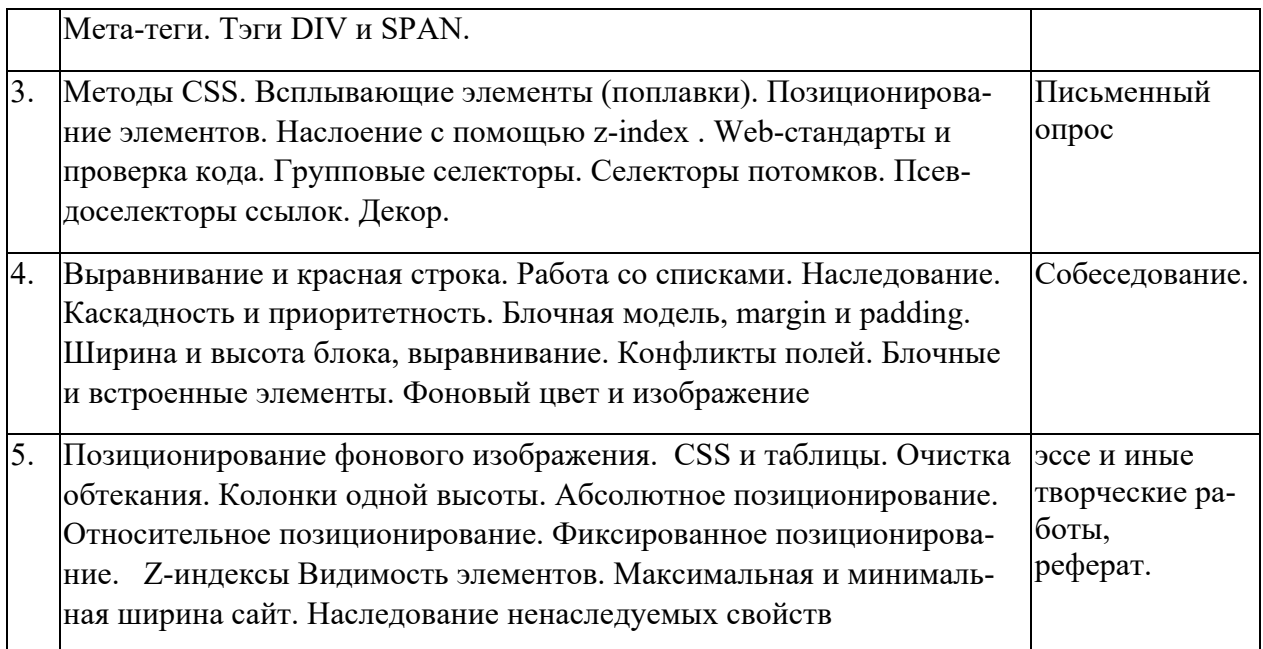

## **2.3.4 Примерная тематика курсовых работ (проектов)**

Курсовые работы - не предусмотрены

### **2.4 Перечень учебно-методического обеспечения для самостоятельной работы обучающихся по дисциплине (модулю)**

Список литературы приводится ниже. Помимо этого, автором данной рабочей программы написан конспект основной части лекций, которые представлены студентам в виде текстовых файлов.

Подробные постановки задач для самостоятельной работы студенты получают в очном индивидуальном общении с преподавателем. Для лиц с ограниченными возможностями восприятия информации (нарушения зрения либо слуха, а также с нарушениями опорно-двигательного аппарата) возможна видео и аудио запись лекций.

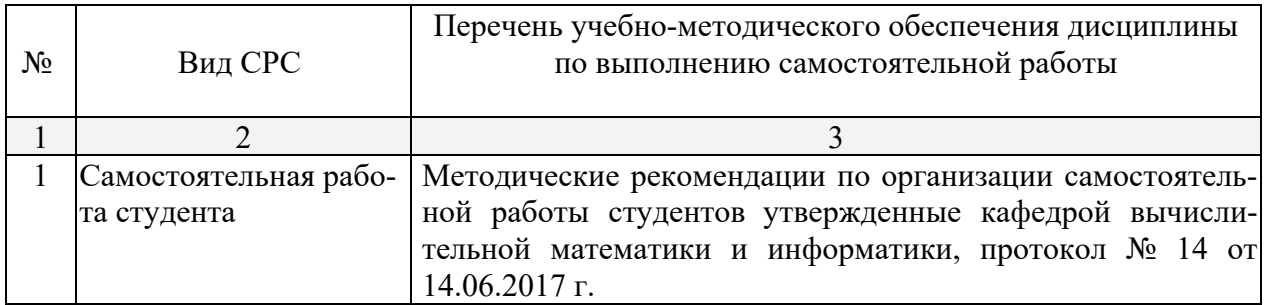

Учебно-методические материалы для самостоятельной работы обучающихся из числа инвалидов и лиц с ограниченными возможностями здоровья (ОВЗ) предоставляются в формах, адаптированных к ограничениям их здоровья и восприятия информации:

Для лиц с нарушениями зрения:

– в форме электронного документа.

Для лиц с нарушениями слуха:

– в печатной форме,

– в форме электронного документа.

Для лиц с нарушениями опорно-двигательного аппарата:

– в печатной форме,

– в форме электронного документа.

Данный перечень может быть конкретизирован в зависимости от контингента обучающихся.

#### **3. Образовательные технологии**

### **Интерактивные технологии в 11-м семестре предусмотрены в лабораторных занятиях в объеме 8 часов.**

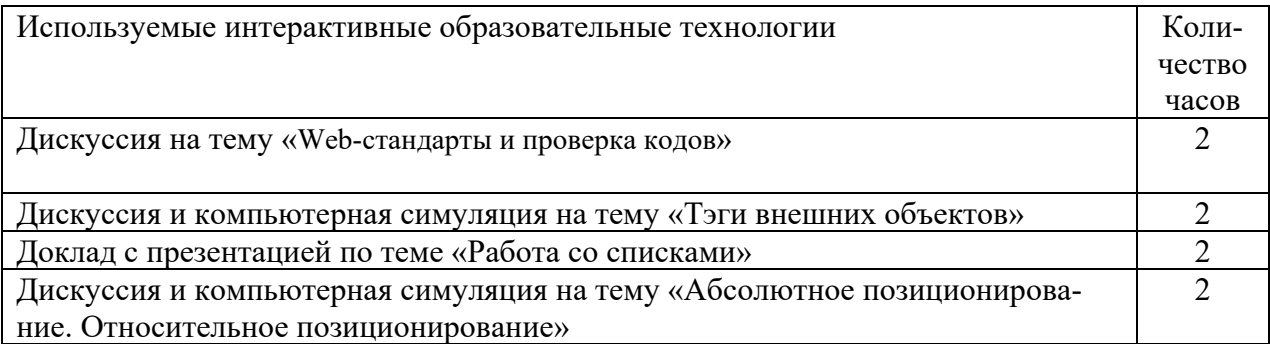

Сочетание традиционных образовательных технологий в форме лекций и лабораторных работ. Применяются классические методы, такие как устный опрос, письменный опрос, интерактивные методы: групповой контроль, дискуссии, компьютерные симуляции, презентации в ходе докладов.

Каждый студент выступает с докладом по одной из тем программы курса, а также отчитывается публично по решению задач, предложенных в качестве самостоятельной работы. Используются лекция-визуализация, проблемная лекция.

В ходе практических занятий предполагается использование компьютерных технологий также для презентаций по материалам докладов. Интерактивность подачи материала по дисциплине предполагает не только взаимодействия вида «преподаватель - студент» и «студент - преподаватель», но и «студент - студент».

**Дискуссия.** Возможность дискуссии предполагает умение высказать собственную идею, предложить свой путь решения, аргументировано отстаивать свою точку зрения, связно излагать мысли. Студентам предлагается проанализировать варианты решения, обсудить доклад, высказать своё мнение.

 **Презентация.** Применение на занятии компьютерных технологий позволяет студентам выстроить свои доклады с применением графических пакетов и иных информационных ресурсов для достижения большей наглядности излагаемого материала и как следствие более полного и глубокого понимания новых знаний.

Для лиц с ограниченными возможностями здоровья предусмотрена организация консультаций с использованием электронной почты. в форме аудиофайла,

#### **4. Оценочные средства для текущего контроля успеваемости и промежуточной аттестации.**

#### **4.1 Фонд оценочных средств для проведения текущего контроля.**

Текущий контроль качества подготовки осуществляется путём устного и письменного контроля, группового контроля, собеседования, коллоквиумов, привлечения студентов к активному обсуждению определений, новых для них результатов, публичной защитой самостоятельно решённых задач, а также по докладам, подготовленным самостоятельно на основе предложенной преподавателем литературы.

Непосредственно на лабораторных занятиях студенты получают от преподавателя индивидуальное задание пишут программу, отлаживают и тестируют. Большая часть лабораторных заданий приходится на самостоятельную работу: изучение теоретического материала по конспектам докладов сокурсников и по основным источникам литературы, разработка алгоритма программной реализации метода, отладка программы.

### **4.2 Фонд оценочных средств для проведения промежуточной аттестации.**

Процесс самостоятельной работы контролируется во время аудиторных занятий по качеству подготовленных докладов и по корректной работе созданных программных продуктов. Оценочными средствами дисциплины являются средства текущего контроля (ответ у доски и проверка домашних заданий) и итоговая аттестация (зачет).

Оценка **«зачтено»** - выставляется студенту, показавшему знания базовых понятий и формулировок учебной программы дисциплины и умение применять их на практике при решении конкретных задач.

Оценка **«не зачтено»** - выставляется студенту, который не знает большей части основного содержания учебной программы дисциплины, допускает грубые ошибки в формулировках основных понятий дисциплины и не умеет использовать полученные знания при решении типовых практических задач.

Примерный перечень вопросов к зачёту

- 1. Методы HTML. Атрибуты.
- 2. Ссылки. Изображения. Таблицы. Внешний вид.
- 3. Публикация страниц. Web-стандарты и проверка.
- 4. Списки. Атрибуты. Изображения. Таблицы. Формы.
- 5. Текстовые поля форм. Радиокнопки. Чекбоксы.
- 6. Элемент выбора в форме селектора
- 7. Создание кнопок. Объединение декоративно.
- 8. Локальный сервер. Отправка данных мет. GET и POST.
- 9. Функция отправки письма. Тэги внешних объектов.
- 10. Карта изображения. Мета-теги. Тэги DIV и SPAN
- 11. Всплывающие элементы (поплавки).
- 12. Позиционирование элементов.
- 13. Наслоение с помощью z-index .
- 14. Web-стандарты и проверка кода.
- 15. Групповые селекторы. Селекторы потомков.
- 16. Псевдоселекторы ссылок. Декор.
- 17. Работа со списка.
- 18. Наследование.
- 19. Наследование ненаследуемых свойств
- 20. Каскадность и приоритетность.
- 21. Блочная модель, margin и padding.
- 22. Ширина и высота блока, выравнивание.
- 23. Конфликты полей.
- 24. Блочные и встроенные элементы.
- 25. Фоновый цвет и изображение.
- 26. Позиционирование фонового изображения.
- 27. CSS и таблицы. Очистка обтекания.
- 28. Колонки одной высоты.
- 29. Абсолютное позиционирование.
- 30. Относительное позиционирование.
- 31. Фиксированное позиционирование. Z-индексы
- 32. Видимость элементов.

Процесс самостоятельной работы контролируется во время аудиторных занятий по качеству подготовленных докладов и по корректной работе созданных программных продуктов. Оценочными средствами дисциплины являются средства текущего контроля (ответ у доски, с места, собеседования и доклада. Проверка домашних заданий и итоговая аттестация (зачет) дают полное представление о глубине и широте полученных знаний, навыков, умений и компетенций.

Оценочные средства для инвалидов и лиц с ограниченными возможностями здоровья выбираются с учётом их индивидуальных психофизических особенностей.

– при необходимости инвалидам и лицам с ограниченными возможностями здоровья предоставляется дополнительное время для подготовки ответа на экзамене;

– при проведении процедуры оценивания результатов обучения инвалидов и лиц с ограниченными возможностями здоровья предусматривается использование технических средств, необходимых им в связи с их индивидуальными особенностями;

– при необходимости для обучающихся с ограниченными возможностями здоровья и инвалидов процедура оценивания результатов обучения по дисциплине может проводиться в несколько этапов.

Процедура оценивания результатов обучения инвалидов и лиц с ограниченными возможностями здоровья по дисциплине (модулю) предусматривает предоставление информации в формах, адаптированных к ограничениям их здоровья и восприятия информации.

## **5. Перечень основной и дополнительной учебной литературы, необходимой для освоения дисциплины (модуля).**

#### **5.1 Основная литература:**

1. Сергеев, А.Н. Создание сайтов на основе WordPress [Электронный ресурс] : учеб. пособие — Электрон. дан. — Санкт-Петербург : Лань, 2015. — 128 с. — Режим доступа: https://e.lanbook.com/book/68457 . — Загл. с экрана.

2. Серебряков, В.А. Теория и реализация языков программирования [Электронный ресурс] : учеб. пособие — Электрон. дан. — Москва : Физматлит, 2012. — 236 с. — Режим доступа: https://e.lanbook.com/book/5294 . — Загл. с экрана.

3. Применение каскадных таблиц стилей (CSS) [Электронный ресурс] : курс / П. Храмцов, С. Брик, А. Русак, А. Сурин. - 2-е изд., исправ. - М. : Национальный Открытый Университет «ИНТУИТ», 2016. - 82 с. - Режим доступа: https://biblioclub.ru/index.php?page=book\_red&id=429258&sr=1.

4. Информационные технологии. HTML и XHTML [Электронный ресурс] : учебное пособие / А. И. Костюк, С. М. Гушанский, М. Ю. Поленов, Б. В. Катаев ; Министерство образования и науки Российской Федерации, Южный федеральный университет, Инженерно-технологическая академия. - Таганрог : Изд-во Южного федерального университета, 2015. - 131 с. - http://biblioclub.ru/index.php?page=book\_red&id=461923&sr=1.

Для освоения дисциплины инвалидами и лицами с ограниченными возможностями здоровья имеются издания в электронном виде в электронно-библиотечной системе «Лань».

#### **5.2 Дополнительная литература:**

1. Диков, А.В. Веб-технологии HTML и CSS : учебное пособие / А.В. Диков. - 2-е изд. - Москва : Директ-Медиа, 2012. - 78 с. : ил.,табл., схем. ; То же [Электронный ресурс]. - URL: http://biblioclub.ru/index.php?page=book&id=96968 .

2. Глотова, М. Самостоятельная работа по информатике: основы разработки Webсайтов : самоучитель / М. Глотова ; Министерство образования и науки Российской Федерации, Федеральное государственное бюджетное образовательное учреждение высшего профессионального образования «Оренбургский государственный университет». - 2 изд., перераб .и доп. - Оренбург : ОГУ, 2011. - 143 с. ; То же [Электронный ресурс]. - URL: http://biblioclub.ru/index.php?page=book&id=259128 .

### **5.3. Периодические издания:**

1. Доклады академии наук // Академиздатцентр "Наука". ISSN 0869-5652.

2. Математическое моделирование // Академиздатцентр "Наука". ISSN 0234-0879.

3. Экологический вестник черноморского экономического сотрудничества (ЧЭС) // Издательство Кубанского госуниверситета. ISSN 1729—5459.

4. Journal of Mathematical Physics // AIP Publishing. ISSN 0022-2488.

5. Russian Journal of Mathematical Physics // МАИК "Наука / Interperiodika". ISSN 1061-9208.

6. Letters in Mathematical Physics // Kluwer. ISSN 0377-9017.

7. Mathematical Physics, Analysis and Geometry // Kluwer. ISSN 1385-0172.

#### **6. Перечень ресурсов информационно-телекоммуникационной сети «Интернет», необходимых для освоения дисциплины (модуля).**

**1.** Электронный каталог Научной библиотеки КубГУ http://megapro.kubsu.ru/MegaPro/Web

**2.** Электронная библиотечная система "Университетская библиотека ONLINE" http://biblioclub.ru/

**3.** Электронная библиотечная система издательства "Лань" https://e.lanbook.com/

- **4.** Электронная библиотечная система «Юрайт» http://www.biblio-online.ru
- **5.** Электронная библиотечная система «ZNANIUM. COM» www.znanium.com
- **6.** Электронная библиотечная система «BOOK.ru» https://www.book.ru

#### **7. Методические указания для обучающихся по освоению дисциплины.**

Материал курса изложен в основном в литературных источниках, перечисленных в списке дополнительной литературы по причине их давнего издания. Автором данного курса написан расширенный конспект лекций, иллюстрированный практическими примерами. Электронный вариант этого текста доступен студентам.

Лекции и лабораторные занятия чередуются. Общение преподавателя и студентов в аудитории предполагает предварительную проработку конспекта студентами самостоятельно. Задача преподавателя состоит в расстановке акцентов и разъяснении смысла новых понятий. Для полноценного восприятия новых объектов необходима иллюстрация их практического применения.

В освоении дисциплины инвалидами и лицами с ограниченными возможностями здоровья большое значение имеет индивидуальная учебная работа (консультации) – дополнительное разъяснение учебного материала.

Индивидуальные консультации по предмету являются важным фактором, способствующим индивидуализации обучения и установлению воспитательного контакта между преподавателем и обучающимся инвалидом или лицом с ограниченными возможностями здоровья.

Для подготовки к экзамену необходимо использовать указания и рекомендации, данные преподавателем в ходе занятий. Если студент испытывает какие-либо затруднения с пониманием материала, он всегда может получить консультацию преподавателя.

#### **Требования к студентам при отчёте по лабораторным заданиям.**

На практических занятиях студентам предлагаются примеры для применения теории, изложенной на лекциях. Обсуждение способов решения предлагаемых задач призвано активизировать познавательную деятельность студентов. Этому должна способствовать практическая направленность итоговых результатов. В данном разделе описывается организация процесса по основным видам занятий и особенностям их проведения при изучении данного курса

В освоении дисциплины инвалидами и лицами с ограниченными возможностями здоровья большое значение имеет индивидуальная учебная работа (консультации)

Индивидуальные консультации по предмету являются важным фактором, способствующим индивидуализации обучения и установлению воспитательного контакта между преподавателем и обучающимся инвалидом или лицом с ограниченными возможностями здоровья.

## **8. Перечень информационных технологий, используемых при осуществлении образовательного процесса по дисциплине.**

## **8.1 Перечень информационных технологий.**

– Компьютерное тестирование по итогам изучения разделов дисциплины.

– Проверка домашних заданий и консультирование посредством электронной почты и общего дискового пространства Yandex.Disk. Возможно применение информационных технологий: сайта, видеолекций, web-трениги.

– Использование электронных презентаций при проведении практических занятий.

### **8.2 Перечень необходимого программного обеспечения.**

Список лицензионного программного обеспечения:

- 1. Microsoft Windows 10
- 2. Microsoft Windows Media Player.
- 3. Microsoft Office PowerPoint Professional Plus.
- 4. Microsoft Office Word Professional Plus.

Список свободно распространяемого программного обеспечения

1. Notepad++

#### **8.3 Перечень информационных справочных систем:**

1. Электронная библиотечная система eLIBRARY.RU (http://www.elibrary.ru)/

2. Электронно-библиотечная система издательств «Лань» (http://e.lanbook.com).

3. Электронная библиотечная система «Университетская библиотека ONLAIN» (http://www.elibrary.ru)/.

#### **9. Материально-техническая база, необходимая для осуществления образовательного процесса по дисциплине (модулю).**

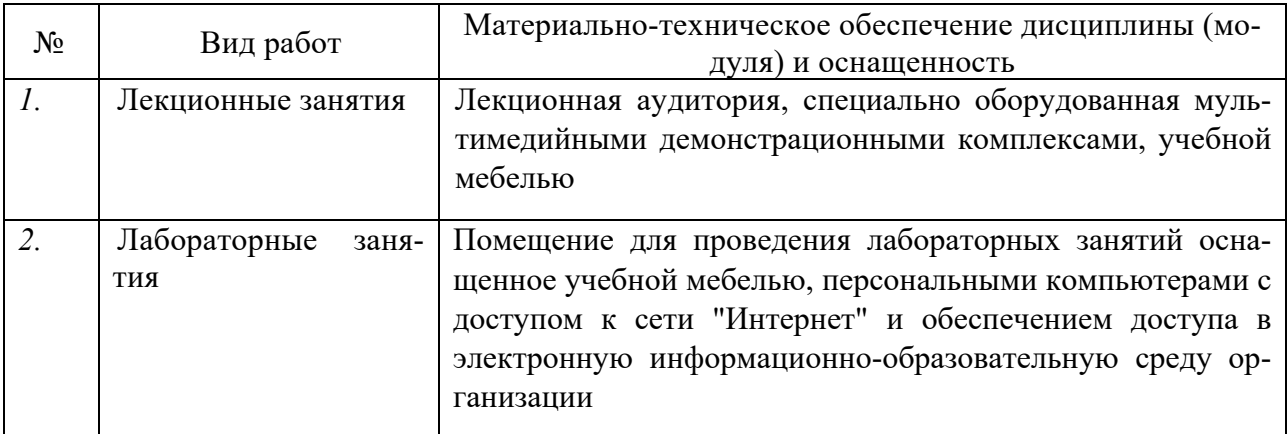

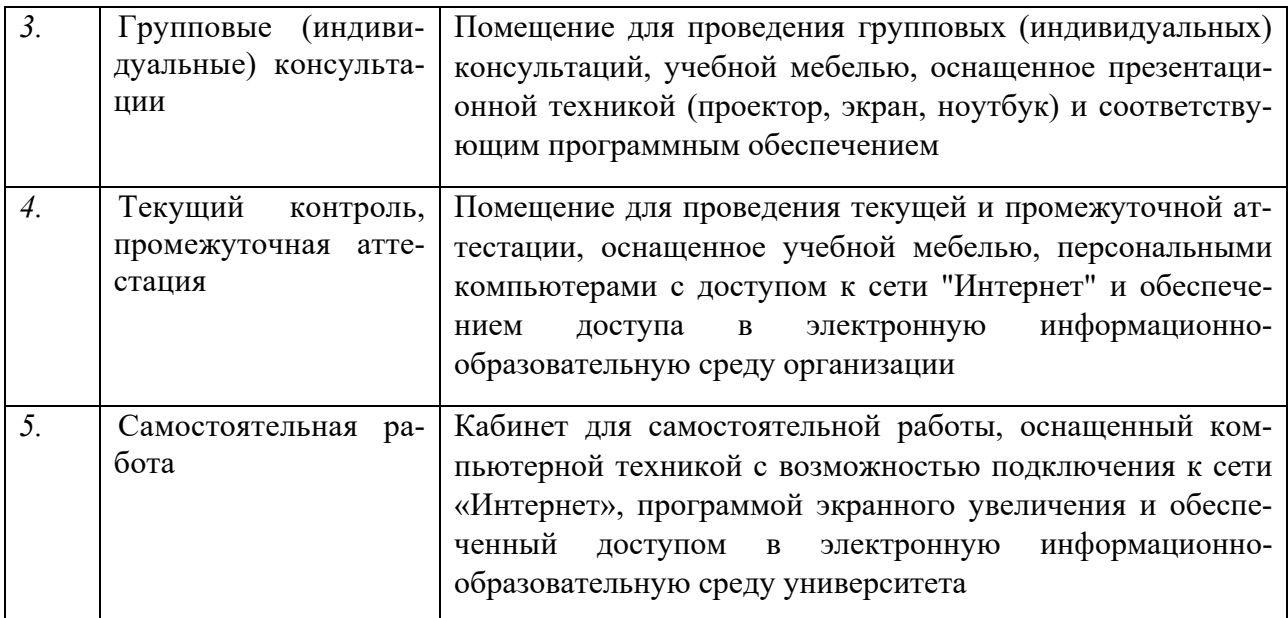

#### **РЕЦЕНЗИЯ**

#### на рабочую программу

#### ИЗБРАННЫЕ ГЛАВЫ САЙТОСТРОЕНИЯ

Направление подготовки/специальность 02.04.01 математика и компьютерные науки (магистратура)

Направленность (профиль) / Вычислительная математика

Рабочая программа дисциплины «Избранные главы сайтостроения» составлена согласно требованиям Федерального государственного образовательного стандарта высшего образования по специальности

Рабочая программа содержит цели и задачи изучения дисциплины, ее место в структуре образовательной программы. В программе отражены планируемые результаты обучения по дисциплине, соотнесенные с планируемыми результатами освоения образовательной программы. Выделены соответствующие компетенции согласно ФГОС, формируемые при ее освоении, указаны результаты освоения дисциплины в виде определенных знаний, умений и практических навыков - владений.

В структуру рабочей программы входит содержание дисциплины - темы практических занятий, лекций, семинаров, самостоятельных внеаудиторных работ с указанием их объема. Разработанное содержание дисциплины в полной мере научного знания и соответствует области передового практического опыта. Последовательное освоение разделов, тем, аудиторных и внеаудиторных занятий способствует формированию у выпускника всего необходимого перечня универсальных и профессиональных компетенций.

Отражен перечень учебно-методического обеспечения как аудиторных занятий, так и для самостоятельной внеаудиторной работы обучающихся. Указан перечень электронных ресурсов и баз данных, соответствующих тематике дисциплины. Основная и дополнительная литература является актуальной.

Фонд оценочных средств программы дисциплины является необходимым и достаточным для оценки уровня знаний, умений и владений.

Таким образом, рабочая программа дисциплины «Избранные главы сайтостроения» соответствует требованиям Федерального государственного образовательного стандарта высшего образования по специальности (02.04.01, математика и компьютерные науки (магистратура)), утвержденного приказом Министерства образования и науки российской Федерации России рекомендуется к реализации.

Рецензент Доктор экономических наук, кандидате технических наук, профессор кафедры компьютерных технологий и систем КубГ

Луценко Е.В.

#### **РЕЦЕНЗИЯ**

#### на рабочую программу

### ИЗБРАННЫЕ ГЛАВЫ САЙТОСТРОЕНИЯ

Направление подготовки/специальность 02.04.01 математика и компьютерные науки (магистратура)

Направленность (профиль) / Вычислительная математика

Рабочая программа дисциплины «Избранные главы сайтостроения» составлена согласно требованиям Федерального государственного образовательного стандарта высшего образования по специальности

Рабочая программа содержит цели и задачи изучения дисциплины, ее место в структуре образовательной программы. В программе отражены планируемые результаты обучения по дисциплине, соотнесенные с планируемыми результатами освоения образовательной программы. Выделены соответствующие компетенции согласно ФГОС, формируемые при ее освоении, указаны результаты освоения дисциплины в виде определенных знаний, умений и практических навыков - владений.

В структуру рабочей программы входит содержание дисциплины - темы практических занятий, лекций, семинаров, самостоятельных внеаудиторных работ с указанием их объема. Разработанное содержание дисциплины в полной мере соответствует области научного знания и передового практического опыта. Последовательное освоение разделов, тем, аудиторных и внеаудиторных занятий способствует формированию у выпускника всего необходимого перечня универсальных и профессиональных компетенций.

Отражен перечень учебно-методического обеспечения как аудиторных занятий, так и для самостоятельной внеаудиторной работы обучающихся. Указан перечень электронных ресурсов и баз данных, соответствующих тематике дисциплины. Основная и дополнительная литература является актуальной.

Фонд оценочных средств программы дисциплины является необходимым и достаточным для оценки уровня знаний, умений и владений.

Таким образом, рабочая программа дисциплины «Избранные главы сайтостроения» соответствует требованиям Федерального государственного образовательного стандарта высшего образования по специальности (02.04.01, математика и компьютерные науки (магистратура)), утвержденного приказом Министерства образования и науки российской Федерации России рекомендуется к реализации.

Рецензент Профессор кафедры прикладной математики Кубанского государственного университета кандидат физико-математических наук доцент

Кармазин В.Н.